# Tangerine team update (SKA Science Platform Prototyping)

# Vision and Progress

Arpan Das(EPFL) Rohit Sharma (FHNW)

#### **Spectral Index Workflow**

This workflow describes how to combine two images taken at different frequencies of the same source into a spectral index map.

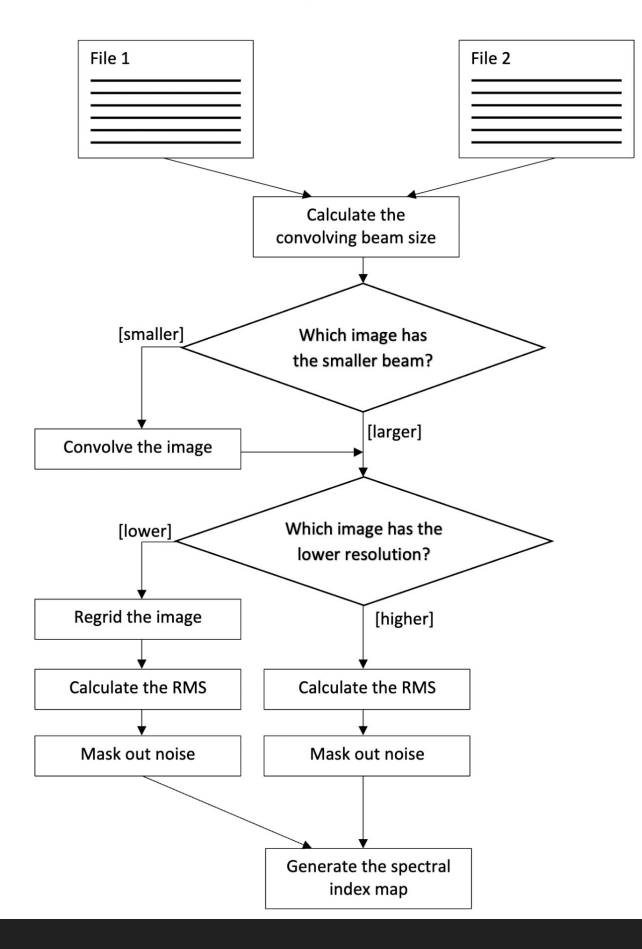

- Brief overview of how existing workflow packages run and how the integration tools supplied by each workflow
- Not to give an in depth functional analysis of each workflow package
- This analysis is designed to give a more technical overview of how each workflow package could be used within the SRC Net

#### The packages studied are:

- Nextflow
- Snakemake
- Daliuge
- CWL
- WDL
- Ruffus
- Yadage
- Stimela

## **Nextflow:**

NextFlow uses a scripting language similar to CWL, based upon a language called 'groovy' (an extension of java), and provides out-of-the-box executors for GridEngine, SLURM, LSF, PBS, Moab and HTCondor batch schedulers, and for Kubernetes, Amazon AWS, Google Cloud, and MS Azure platforms.

The NextFlow application offers the following commands:

- clean clean up a project cache and work directories
- clone clone a project into a folder
- config print a project configuration
- console launch NextFlow interactive console
- drop delete the local copy of a project
- help print the usage help for a command
- info print project and system runtime information
- kuberun execute a workflow in a Kubernetes cluster (experimental)
- list list all downloaded projects
- log print executions log and runtime info
- pull download or update a project
- run execute a pipeline project
- self-update update NextFlow runtime to the latest available version
- view view project script file(s)

## Basic Concepts

- Designed around Linux Platform for data science applications
- Linux provide many simple but powerful CL and scripting tools, when chained together facilitate complex data manipulations
- Nextflow extends this approach, adding ability to define complex program and a high-level parallel computational environment based on dataflow programming model

### **Nextflow Pipeline Script are made by joining different processes**

- Processes are executed independently and isolated from one another
- Each process can be written in any scriptable language which is executable on Linux platform (Bash, Perl, Ruby, Python etc..)
- They do share a common writable state
- The processes can communicate via asynchronous queues, called channels
- Any Process can define one or more channels as input and output

## **Features**

Nextflow is built around the idea that Linux is the *lingua franca* of data science.

#### **Fast prototyping**

Nextflow allows you to write a computational pipeline by making it simpler to put together many different tasks.

You may reuse your existing scripts and tools and you don't need to learn a new language or API to start using it.

#### Portable

Nextflow provides an abstraction laver between your pipeline's logic and the execution layer, so that it can be executed on multiple platforms without it changing.

It provides out of the box executors for GridEngine, SLURM, LSF, PBS, Moab and HTCondor batch schedulers and for Kubernetes, Amazon AWS, Google Cloud and Microsoft Azure platforms.

#### **Continuous checkpoints**

All the intermediate results produced during the pipeline execution are automatically tracked.

This allows you to resume its execution, from the last successfully executed step, no matter what the reason was for it stopping.

#### **Reproducibility**

Nextflow supports Docker and Singularity containers technology.

This, along with the integration of the GitHub code sharing platform, allows you to write self-contained pipelines, manage versions and to rapidly reproduce any former configuration.

#### **Unified parallelism**

Nextflow is based on the dataflow programming model which greatly simplifies writing complex distributed pipelines.

Parallelisation is implicitly defined by the processes input and output declarations. The resulting applications are inherently parallel and can scale-up or scale-out, transparently, without having to adapt to a specific platform architecture.

#### Stream oriented

Nextflow extends the Unix pipes model with a fluent DSL, allowing you to handle complex stream interactions easily.

It promotes a programming approach, based on functional composition, that results in resilient and easily reproducible pipelines.

// Declare syntax version nextflow.enable.dsl=2 // Script parameters params.query = "/some/data/sample.fa"  $params.db = "/some/path/pdb"$ 

process processOne { input: path query path db output: path "pathOne.txt"

> process is defined here.  $0.000$  $10.10.11$

process processTwo { input: path in path output: path "pathTwo.txt"

> process is defined here.  $(11, 11, 11)$  $\alpha$  ,  $\alpha$  ,  $\alpha$

```
workflow {
   def query ch = Channel.fromPath( params.query )
```

```
processOne(query ch, params.db) | processTwo | view
```
- The pipe between the two processes forwards the output from one process to the inputs of the following one
- Creates two processes (one for each function) and a channel (query\_ch)
- Both processes will be started at the same time and they will listen to their respective input channels
- When processOne emit a value, processTwo will receive it
- Inside the triple quotes the user writes a bash script, which can kick off a script in python, R, or other languages
- To use something other than bash, the first line of the script should be #!/usr/bin/perl, or #!/usr/bin/python, etc
- To submit jobs via SLURM the process.executor in the nextflow.config file should be 'slurm'
- NextFlow integrates with github, and if a pipeline is not found locally by the executor it will automatically look for a public github repository with the same name, download it, and execute it.

## Spectral Index Workflow

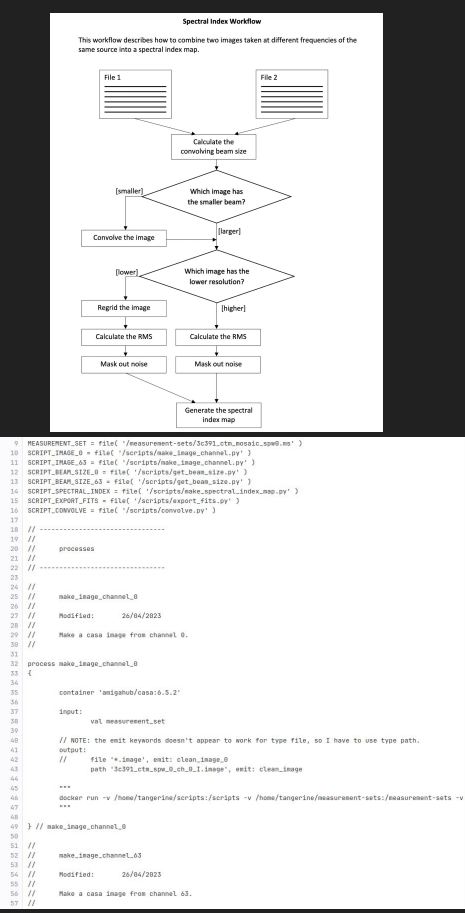

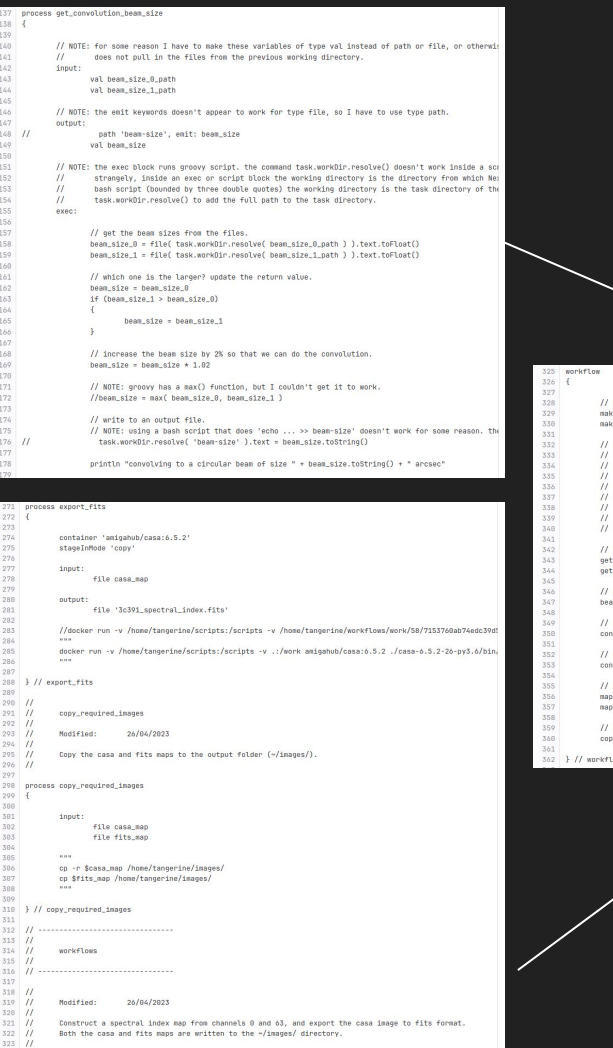

### **Nextflow Workflow**

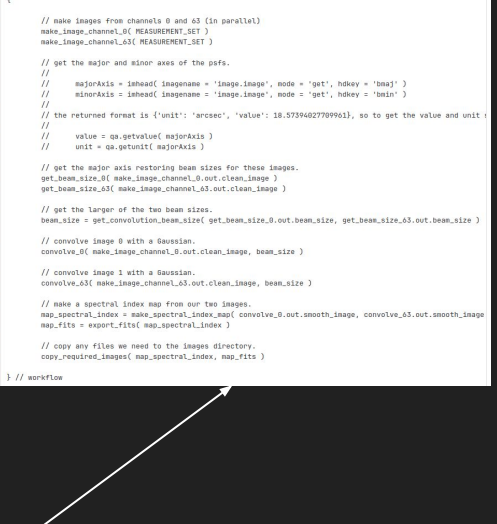

## **Stimela:**

Stimela (the IsiZulu word for a train) is a platform independent radio interferometry scripting framework based on Python and the containerization technologies that now comes standard with all major Linux distributions.

Currently supports:

- Podman
- Docker
- **•** Singularity
- uDocker
- ❖ In this framework, radio interferometry related tasks such as imaging, calibration and data synthesis are executed in containers.
- $\cdot$  The packages that perform these tasks are Python modules.
- ❖ Stimela does not do any data processing, synthesis or analysis but offers a unified Pythonic interface to packages that perform these tasks.

The primary aims of Stimela is to provide the following services to the Radio Astronomy community:

- A user friendly and modular scripting environment that gives general users easy access to novel radio interferometry calibration, imaging, and synthesis packages.
- Simplified installation and production deployment. All the software available to the Stimela user is prebuild and available on Docker Hub.

The production environment is fixed. The versions of the interfaced software products is fixed for a particular release version of Stimela. This means one can roll back and forward with ease and ensures that the production environment is always verbatim with that used for the original reduction work.

Stimela is centred around two sets of images:

- Base images, which have the required software tools installed in them. The base images can either be built locally (on the host machine) or pulled from Docker hub.
- Very light weight executor images (a.k.a cab images) based on the base images, these perform radio interferometry related tasks like imaging, data synthesis, and calibration. The executor images are built locally.

Base images:

- stimela/meqtrees MeqTrees calibration/simulation tool
- stimela/lwimager Uses the casarest based lwimager tool for imaging and deconvolution
- stimela/wsclean WSClean imaging tool
- stimela/simms Uses CASA simulate tool to create a simulated (empty) MS
- stimela/tigger Tools for managing and manupulating analytic sky models (Gaussian and point sources)
- stimela/aoflagger Automated RFI flagging tool
- **•** stimela/casa CASA
- stimela/lofar Lofar
- stimela/sourcery Source finding and source characterisation tool
- stimela/msutils Convenience functions for manipulating MSs

### Executors (a.k.a 'cabs'):

These images are generally pre-loaded with Python scripts that perform a specified task (e.g calibrating a visibility dataset). A stimela cab image takes some input as well a set of instructions, performs some task, then returns the output. The following are examples of available tasks:

- cab/simms
- cab/simulator
- cab/calibrator
- cab/lwimager
- cab/wsclean
- cab/tigger convert
- cab/tigger restore
- cab/tigger tag
- cab/specfit
- cab/sourcery
- cab/autoflagger (AOFlagger)
- cab/flagms
- cab/casa {clean, gaincal, bandpass, etc.}
- cab/ddfacet
- cab/cubical
- cab/tricolour (Tricolour)

# import stimela package import stimela

# Recipe I/O configuration  $INPUT = "input"$  # This folder must exist PREFIX = "stimela-example" # Prefix for output images SINGULARTITY IMAGE DIR = os.environ["STIMELA SINGULARTITY IMAGE DIR"] except KeyError: SINGULARTITY IMAGE DIR = None

# MS name MS = "meerkat simulation example.ms"

# Use the NVSS skymodel. This is natively available  $LSM = "nvssldeg.lsm.html"$ 

label-"obsinfo:: Observation information")

# Start stimela Recipe instance pipeline = stimela. Recipe ("Simulation Example", # Recipe name ms dir=MSDIR. singularity image dir=SINGULARTITY IMAGE DIR, log dir=os.path.join(OUTPUT, "logs"),

pipeline.JOB TYPE = "singularity"

```
# 1: Make empty MS
```

```
pipeline.add("cab/simms",
                                            # Executor image to start container from
             "simms example",
                                            # Container name
             { # Parameters to parse to executor container
                                                       # Telescope name
                "direction": "J2000, Odeg, -30deg", # Phase tracking centre of observation
                                                   # Synthesis time of observation
                "dtime": 30.
                                                    # Integration time in seconds
                                                   # Start frequency of observation
                "dfreq": "1MHz",
                                                   # Channel width
                                                   # Number of channels
                                                             Hint: double-click to select code
             label="Creating MS",
                                                        # Process label
pipeline.add("cab/casa_listobs", "obsinfo",
```

```
"skymodel": LSM.
                                                     # Sky model to simulate into MS
                 "addnoise": True.
                                                     # Add thermal noise to visibilities
                                                 # Compute noise from this SEFD
                 # Recentre sky model to phase tracking centre of MS
pipeline.add("cab/calibrator",
             "cal example",
                 "msname" MS.
                "skymodel": LSM.
                 "output-data" : 'CORR DATA',
```

```
Wake things a bit interesting by imaging with different weights of the click to select code
```

```
for i, robust in enumerate (briggs robust):
```
# 3: Simulate visibilities into it

```
"weight": f"briggs {robust}",
                     "prefix": "{:s} robust-{:d}".format(PREFIX, robust),
                                                      # Image size in pixels
                                                          # Size of each square pixel
                     # Perform 1000 iterarions of clean (Deconvolution)
                 label="Imaging MS, robust={:d}".format(robust),
                 memory limit="2gb")
pipeline.add("cab/casa rmtables", "delete ms", {
```

```
label="Remove MS")
```
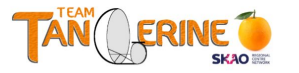

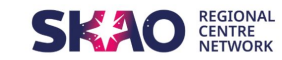

#### **SRC Science Analysis Platform Vision Document**

de Boer, J.<sup>1</sup>, Cimpan, I.<sup>2</sup>, Das, A.<sup>3</sup>, Fabbro, S.<sup>4</sup>, Grange, Y. G.<sup>1\*</sup>, Hardcastle, M. J.<sup>5</sup>, Sharma, R.<sup>6</sup>, Skipper, C. J.<sup>2</sup>, Swinbank, J. D.<sup>1</sup>, Webster, B.<sup>5</sup>

 $1$ ASTRON, the Netherlands Institute for Radio Astronomy, Oude Hoogeveensedijk 4,7991 PD Dwingeloo, The Netherlands  $2$  Jodrell Bank Centre for Astrophysics, Alan Turing Building, The University of Manchester, Manchester, M13 9PL, UK  $3$ École polytechnique fédérale de Lausanne, Rte Cantonale, 1015 Lausanne, Switzerland <sup>4</sup> NRC Herzberg Astronomy and Astrophysics, 5071 West Saanich Road, Victoria, BC V9E 2E7, Canada <sup>5</sup> Centre for Astrophysics Research, University of Hertfordshire, College Lane, Hatfield, AL10 9AB, UK  $6$ Fachhochschule Nordwestschweiz, Bahnhofstrasse 6, 5210 Windisch, Switzerland

\*corresponding author

Abstract. This document describes the vision for the Square Kilometer Array (SKA) Regional Centres (SRC) Science Analysis Platform. It is intended to set the broad terms of reference for the platform and to provide guidance for both development teams and other stakeholders. Among the features and services that are expected to be included are data querying and discovery tools, some form of notebook interface, user-managed software environments, workflow management, and a comprehensive set of application programming interfaces (APIs) enabling access to all low-level platform functionality. This document is not a design specification, and the features and services described herein will be further refined, or could be discarded, at a later stage of development.

- Implementing external feedbacks in progress
- $\bullet$   $\sim$  100 comments